# Получение типов конкретной ЛПУ

Позволяет получить список типов конкретной ЛПУ

# Запрос

## Адрес запроса

GET: {{url}}/lpuTypes/{lpuGuid}

#### Параметры запроса

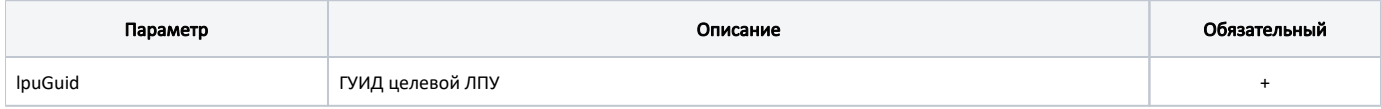

# Ответ сервера

В случае успешного выполнения сервер вернет массив объектов lpuTypes в формате JSON

Каждый объект LpuTypes содержит следующие поля:

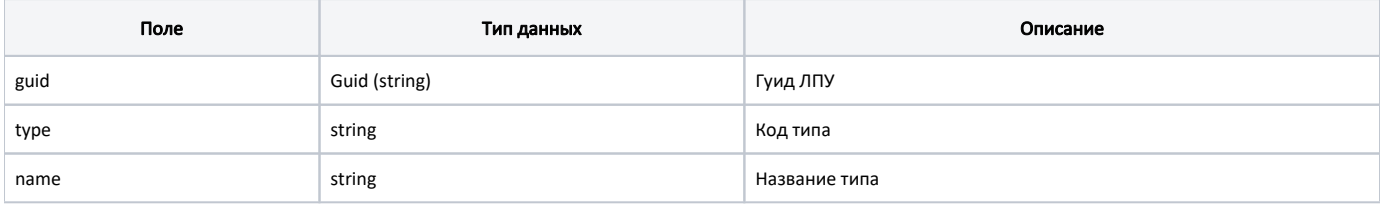

## Пример ответа

```
\begin{bmatrix} 1 & 0 \\ 0 & 1 \end{bmatrix} {
          "guid": "c3c977af-c3b4-4517-9d57-50a6844ec660",
          "type": "milk",
          "name": "- "
     },
     {
         "guid": "c3c977af-c3b4-4517-9d57-50a6844ec660",
 "type": "smp",
 "name": " "
     },
     {
          "guid": "c3c977af-c3b4-4517-9d57-50a6844ec660",
          "type": "lpu",
          "name": " "
     }
\, \, \,
```